# NFS Active Active Deployment Overview

Author: David Vossel <dvossel@redhat.com> **Version:** 5

An automated deployment script outlining the specifics of how to deploy HA NFS active-active with Pacemaker can be found at the link below.

<https://github.com/davidvossel/phd/blob/master/scenarios/nfs-active-active.scenario>

Start order

**The nfs resource stack consists of shared filesystems**

#### **FS-GROUP1**

**fs1** /dev/vda1 /mnt/exports/export1

**fs2** /dev/vda2 /mnt/exports/export2

#### **FS-GROUP2**

**fs3** /dev/vda3 /mnt/exports/export3

**fs4** /dev/vda4 /mnt/exports/export4

**Followed by a cloned instance of the nfs daemons**

### **NFS-GROUP-CLONE**

**NFS Daemon**

**export-root** fsid=0 dir=/mnt/exports

**And lastly a set of export groups that define how the shared filesystems should be exported.**

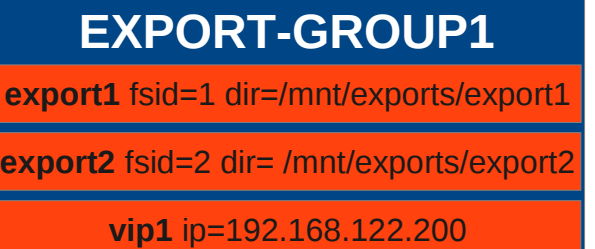

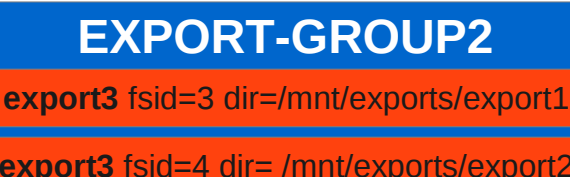

**vip2** ip=192.168.122.200

Start order

**The nfs resource stack consists of shared filesystems**

#### **FS-GROUP1**

**fs1** /dev/vda1 /mnt/exports/export1

**fs2** /dev/vda2 /mnt/exports/export2

#### **FS-GROUP2**

**fs3** /dev/vda3 /mnt/exports/export3

**fs4** /dev/vda4 /mnt/exports/export4

**Followed by a cloned instance of the nfs daemons**

### **NFS-GROUP-CLONE**

**NFS Daemon**

**export-root** fsid=0 dir=/mnt/exports

**And lastly a set of export groups that define how the shared filesystems should be exported.**

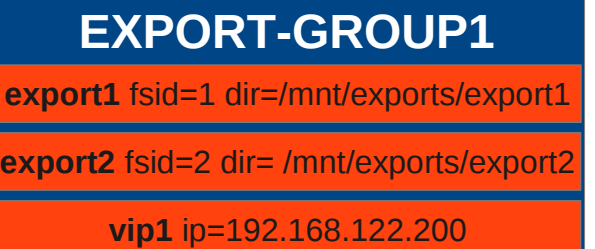

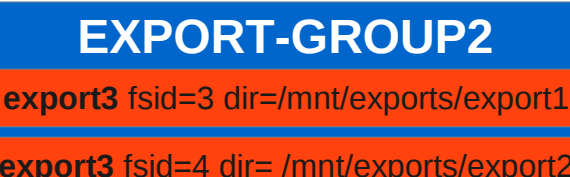

**vip2** ip=192.168.122.200

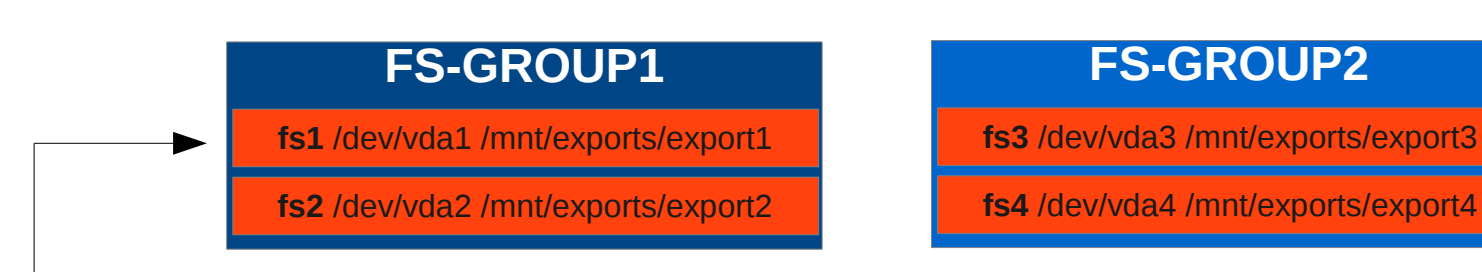

**These move as a single unit**

**Each filesystem group has a export group it is tied to.**

### **NFS-GROUP-CLONE**

**NFS Daemon**

**export-root** fsid=0 dir=/mnt/exports

# **EXPORT-GROUP1**

**export1** fsid=1 dir=/mnt/exports/export1 **export2** fsid=2 dir= /mnt/exports/export2

**vip1** ip=192.168.122.200

# **EXPORT-GROUP2 export3** fsid=3 dir=/mnt/exports/export1 **export3** fsid=4 dir= /mnt/exports/export2 **vip2** ip=192.168.122.200

**Each node gets a cloned instance of the nfs daemons. The export and filesystem groups are spread evenly across the cluster.** 

#### **NFS-GROUP-CLONE FS-GROUP1 fs1** /dev/vda1 /mnt/exports/export1 **fs2** /dev/vda2 /mnt/exports/export2 **FS-GROUP2 fs3** /dev/vda3 /mnt/exports/export3 **fs4** /dev/vda4 /mnt/exports/export4 **NFS-GROUP-CLONE NFS Daemon export-root** fsid=0 dir=/mnt/exports **export-root** fsid=0 dir=/mnt/exports **NFS Daemon EXPORT-GROUP1 export1** fsid=1 dir=/mnt/exports/export1 **export2** fsid=2 dir= /mnt/exports/export2 **vip1** ip=192.168.122.200 **EXPORT-GROUP2 export3** fsid=3 dir=/mnt/exports/export1 **export3** fsid=4 dir= /mnt/exports/export2 **vip2** ip=192.168.122.200 **NFS-GROUP-CLONE FS-GROUP3 fs5** /dev/vda5 /mnt/exports/export5 **fs6** /dev/vda6 /mnt/exports/export6 **export-root** fsid=0 dir=/mnt/exports **NFS Daemon EXPORT-GROUP3 export5** fsid=5 dir=/mnt/exports/export5 **export5** fsid=5 dir= /mnt/exports/export5 **vip3** ip=192.168.122.200 **NODE1 NODE2 NODE3**

# Node Failure

**After node failure, the unallocated export groups are distributed across the remaining nodes.**

# **NODE1 NODE3**

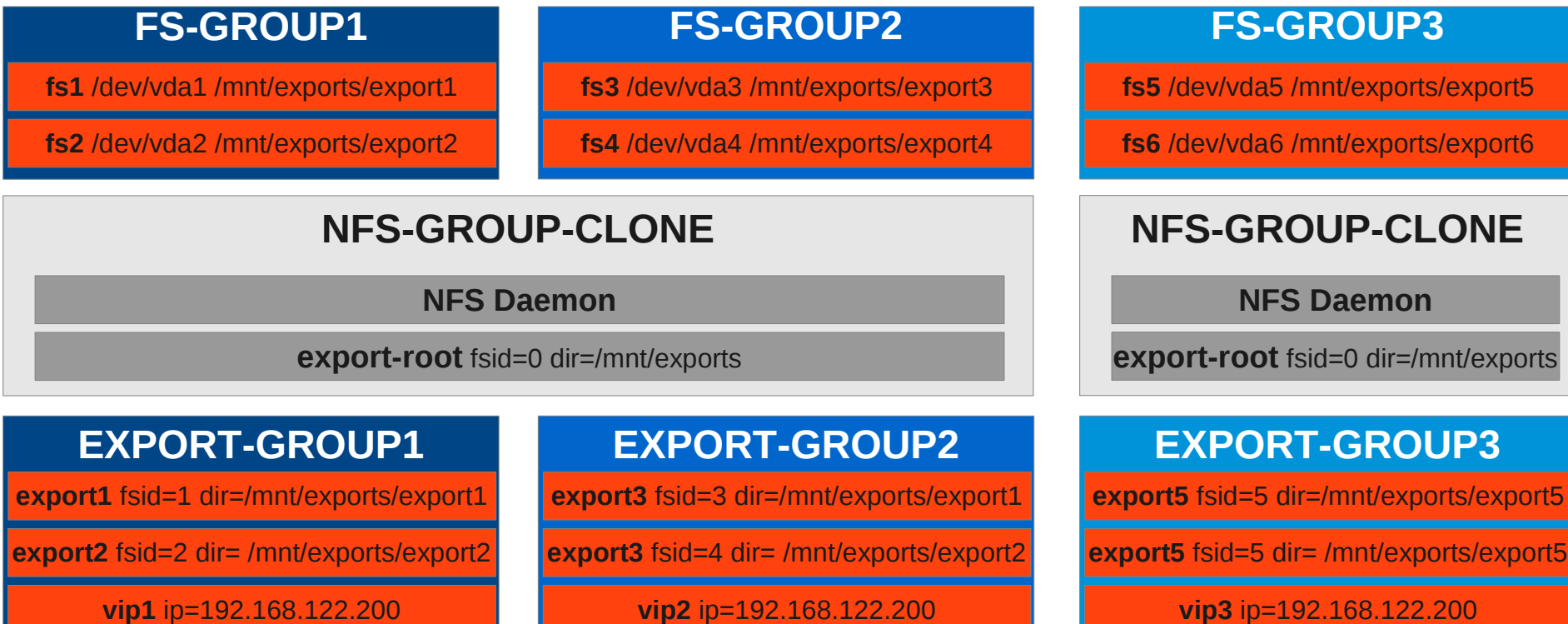

# NFSv4 Grace and Lease Timers

**The export filesystems are ordered to start before the nfs-daemons. This results in the restart of the local nfs daemons when a node acquires a new export group.**

**The daemon restart guarantees the nfsv4grace period is observed after an export moves. This allows clients previously connected to the export to renew file leases after the failover.**

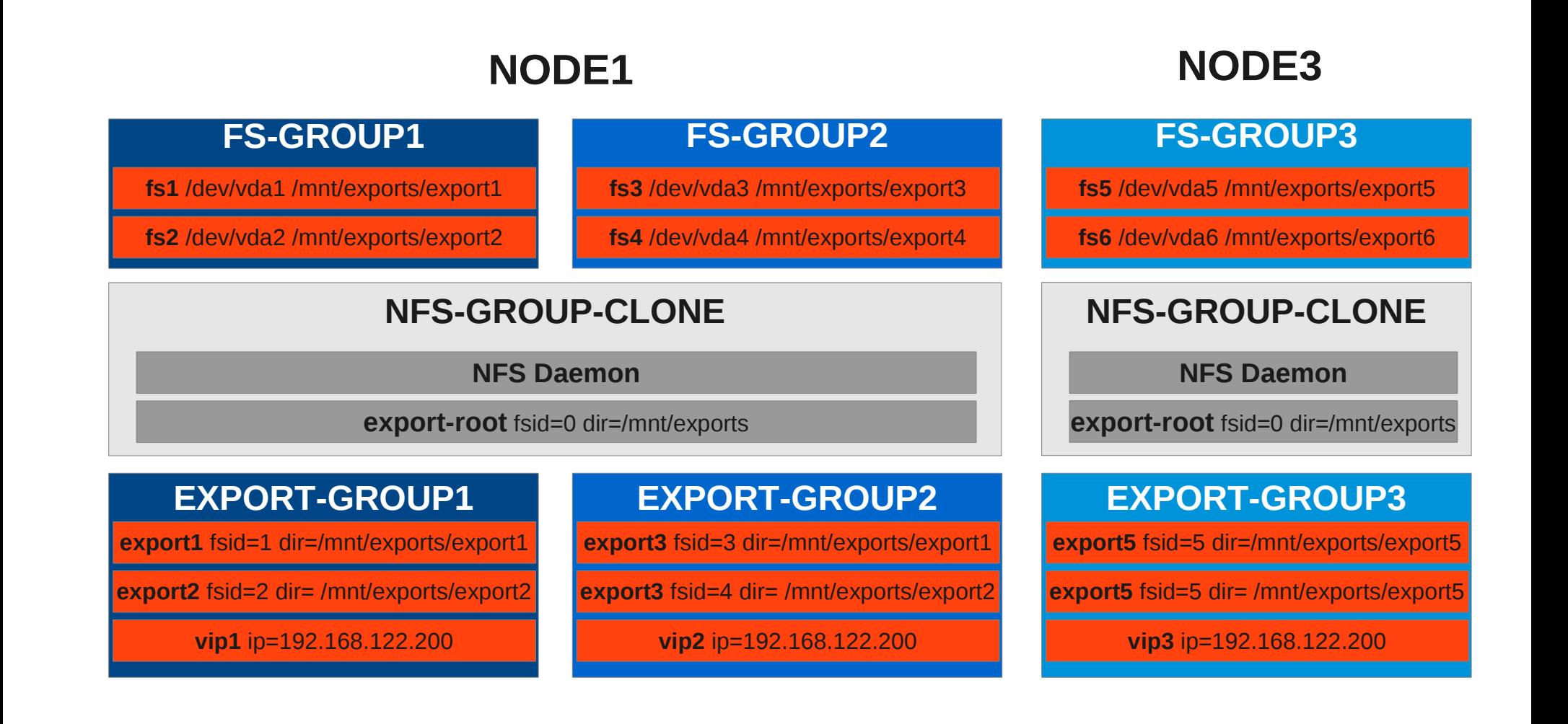

# Minimizing Failover Time

**Each failover event will result in the grace time being observed before new clients can begin using the nfs servers exports. By default these timeouts are 90 seconds.**

**To reduce failover time, the nfsserver resource-agent has the ability to dynamically set the**  *4gracetime* **and** *4leasetime* **values to as low as 10 seconds (nfsd\_args=-G 10 -L 10). To avoid lock renewal race conditions, the grace time must always be greater than or equal to the lease time.**

**Make sure the -G and -L options are available for nfsd on your distro, otherwise nfsserver may fail to start when you set the nfsd\_args option.**

**NODE1 NODE3**

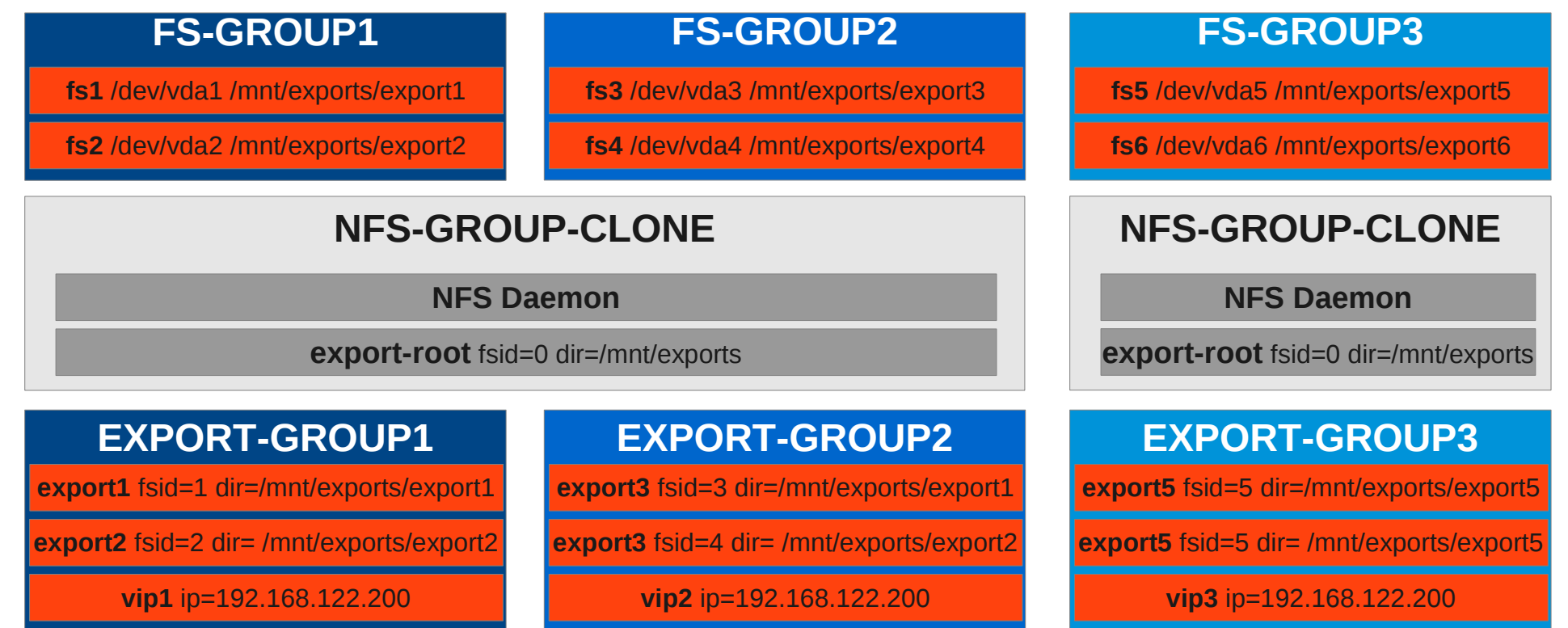

# Changing v4 Lease/Grace period

**When changing the lease and grace periods for an already running server, the procedure below must be followed. Note that changing the grace/lease times should always be done from the pacemaker configuration, never outside of the cluster.**

- **1. Change the lease period**
- **2. Restart server**

**3. Wait the grace period time (This gives a chance for all the clients to find out about the new grace period.)**

**4. Change the grace period.**

**export2** fsid=2 dir= /mnt/exports/export2

**vip1** ip=192.168.122.200

# **NODE1 NODE3**

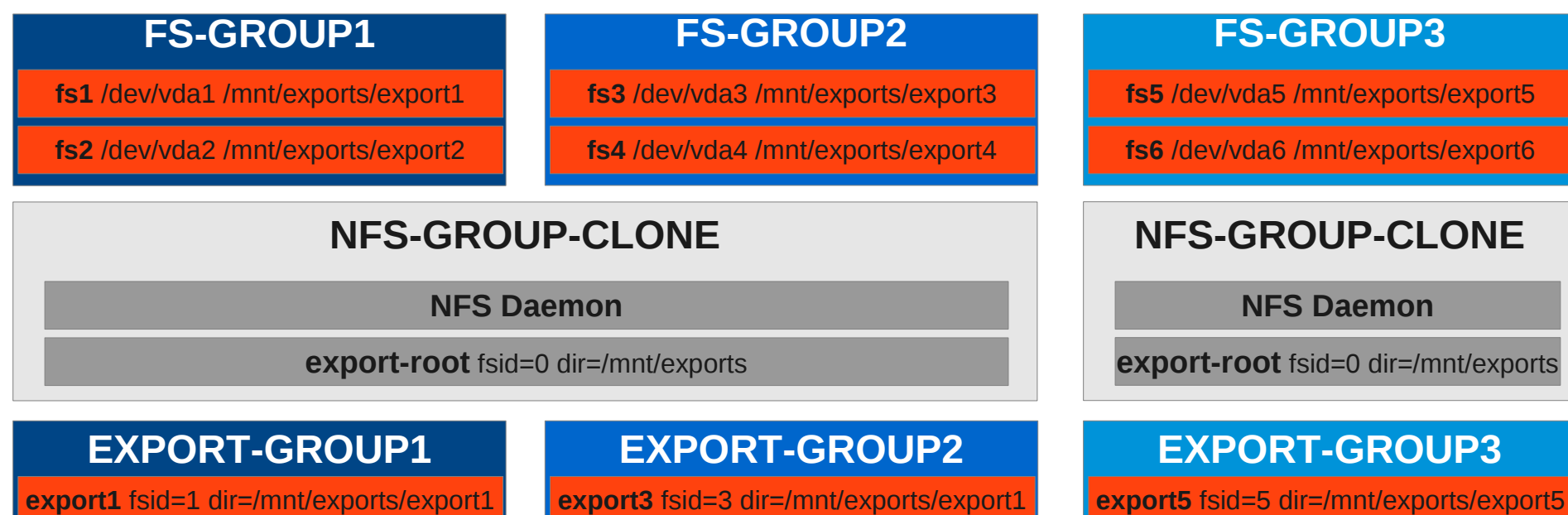

**export3** fsid=4 dir= /mnt/exports/export2

**vip2** ip=192.168.122.200

# **export5** fsid=5 dir= /mnt/exports/export5

**vip3** ip=192.168.122.200

# NFSv3 Active Active Limitations

**This deployment allows mixed usage of NFSv3 and NFSv4 client, but file lock recovery will only occur for NFSv4 clients.**

#### **FS-GROUP1**

**fs1** /dev/vda1 /mnt/exports/export1

**fs2** /dev/vda2 /mnt/exports/export2

**FS-GROUP2**

**fs3** /dev/vda3 /mnt/exports/export3

**fs4** /dev/vda4 /mnt/exports/export4

# **NFS-GROUP-CLONE**

**NFS Daemon**

**export-root** fsid=0 dir=/mnt/exports

### **EXPORT-GROUP1**

**export1** fsid=1 dir=/mnt/exports/export1

**export2** fsid=2 dir= /mnt/exports/export2

**vip1** ip=192.168.122.200

### **EXPORT-GROUP2**

**export3** fsid=3 dir=/mnt/exports/export1

**export3** fsid=4 dir= /mnt/exports/export2

**vip2** ip=192.168.122.200

# **NODE1 NODE3**

#### **FS-GROUP3**

**fs5** /dev/vda5 /mnt/exports/export5

**fs6** /dev/vda6 /mnt/exports/export6

# **NFS-GROUP-CLONE**

**NFS Daemon**

**export-root** fsid=0 dir=/mnt/exports

#### **EXPORT-GROUP3**

**export5** fsid=5 dir=/mnt/exports/export5

**export5** fsid=5 dir= /mnt/exports/export5

**vip3** ip=192.168.122.200